## **Getting Started**

There are a few things you can do to help ensure your success as an on-line learner.

- ☐ Read the syllabus [in Resources section]
- □Order your books [listed in the syllabus]
- ☐ Mark your calendar for the three mandatory class meetings
- ☐ Make a note, too, about your instructor's office hours
- □Add due dates for major assignments
- □Update your Moodle user profile before your first class meeting. Profile information helps your instructor (and classmates) learn a little about you.
  - a) Click on your name at the far upper right

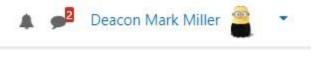

b) Choose "profile"

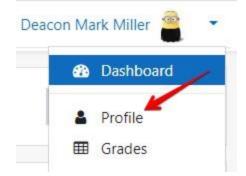

c) Click on "edit profile"

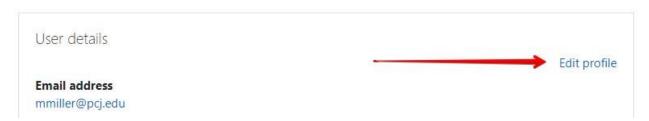

- d) Add a picture (or avatar)
- e) Use the "Additional Names" to add a nickname, or phonetic pronunciation
- f) Use "Other Fields" to add your (Arch)Diocese